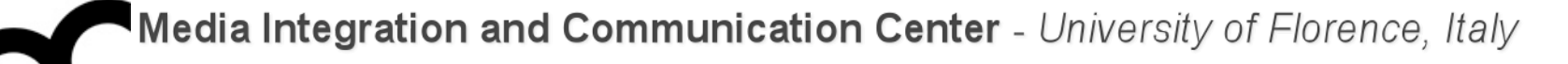

## Laboratorio di Tecnologie dell'Informazione

Ing. Marco Bertini [bertini@dsi.unifi.it](mailto:bertini@dsi.unifi.it) [http://www.dsi.unifi.it/~bertini/](http://viplab.dsi.unifi.it/~bertini)

lunedì 16 maggio 2011

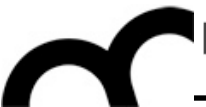

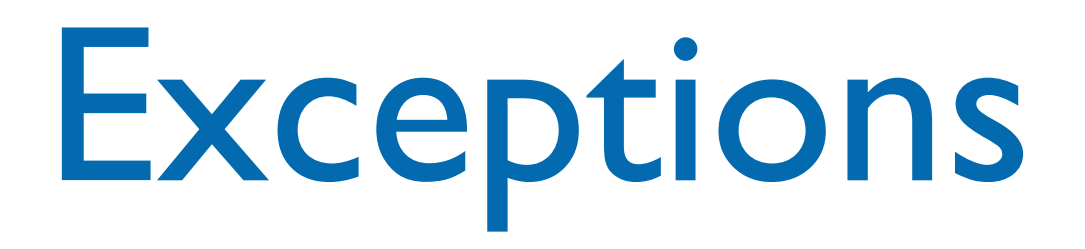

## What are exceptions?

- Exceptions are a mechanism for handling an error during execution.
- A function can indicate that an error has occurred by throwing an exception.
- The code that deals with the exception is said to handle it.

## Why use exceptions?

- Code where the error occurs and code to deal with the error can be separated
- Exceptions can be used with constructors and other functions/operators which can not return an error code
- Properly implemented exceptions lead to better code

### How to use exceptions ?

#### **• try**

- Try executing some block of code
- See if an error occurs

#### **• throw**

- An error condition occurred
- Throw an exception to report the failure

#### **• catch**

• Handle an exception thrown in a try block

## How exceptions work ?

- Normal program control flow is halted
	- At the point where an exception is thrown
- The program call stack "unwinds"
	- Stack frame of each function in call chain "pops"
	- Variables in each popped frame are destroyed
	- Goes until an enclosing try/catch scope is reached
- Control passes to first matching catch block
	- Can handle the exception and continue from there
	- Can free some resources and re-throw exception

## What's right about exceptions

- Can't be silently ignored: if there is no applicable catch block for an exception the program terminates
- Automatically propagate across scopes (due to stack unwinding)
- Handling is out of main control flow, the code that implements the algorithm is not polluted

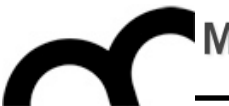

## Exceptions syntax

### C++ exceptions syntax

#### • Use try-catch blocks to catch an exception

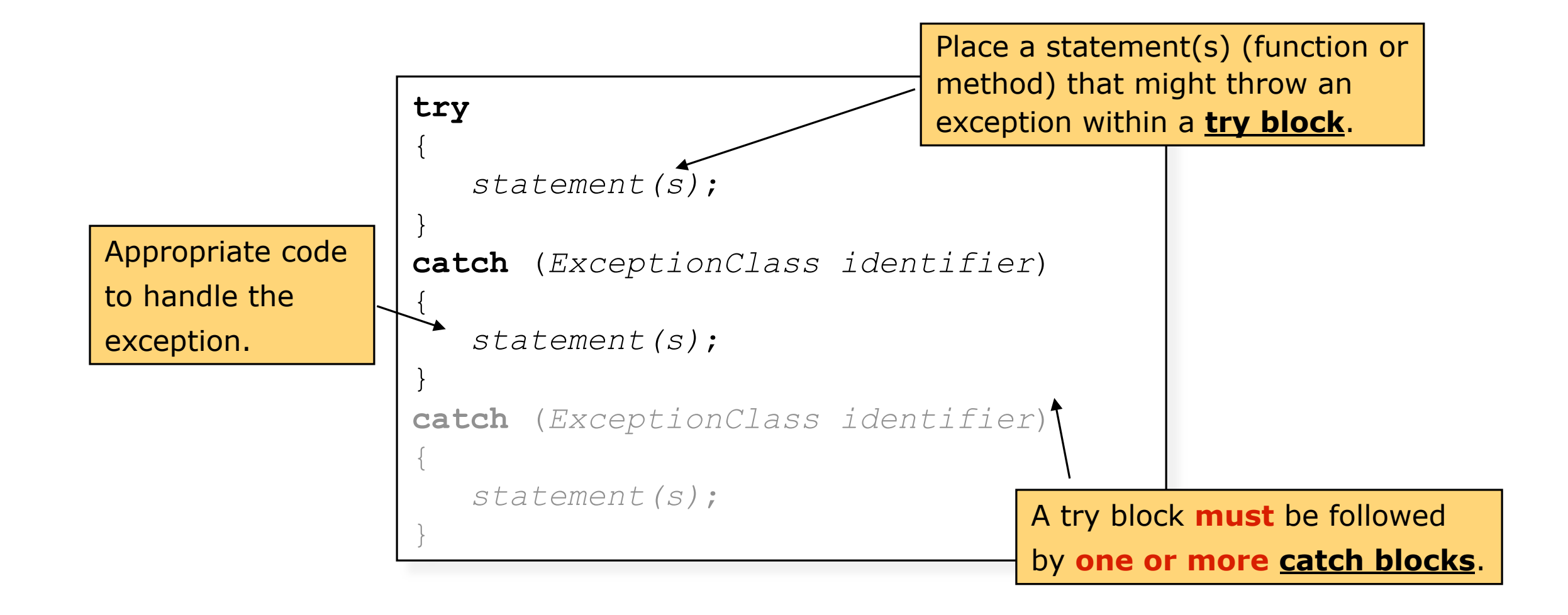

### C++ exception flow

- When a statement (function or method) in a try block causes an exception:
	- Rest of try block is ignored.
	- Control passes to catch block corresponding to the exception.
	- After a catch block executes, control passes to statement after last catch block associated with the try block.

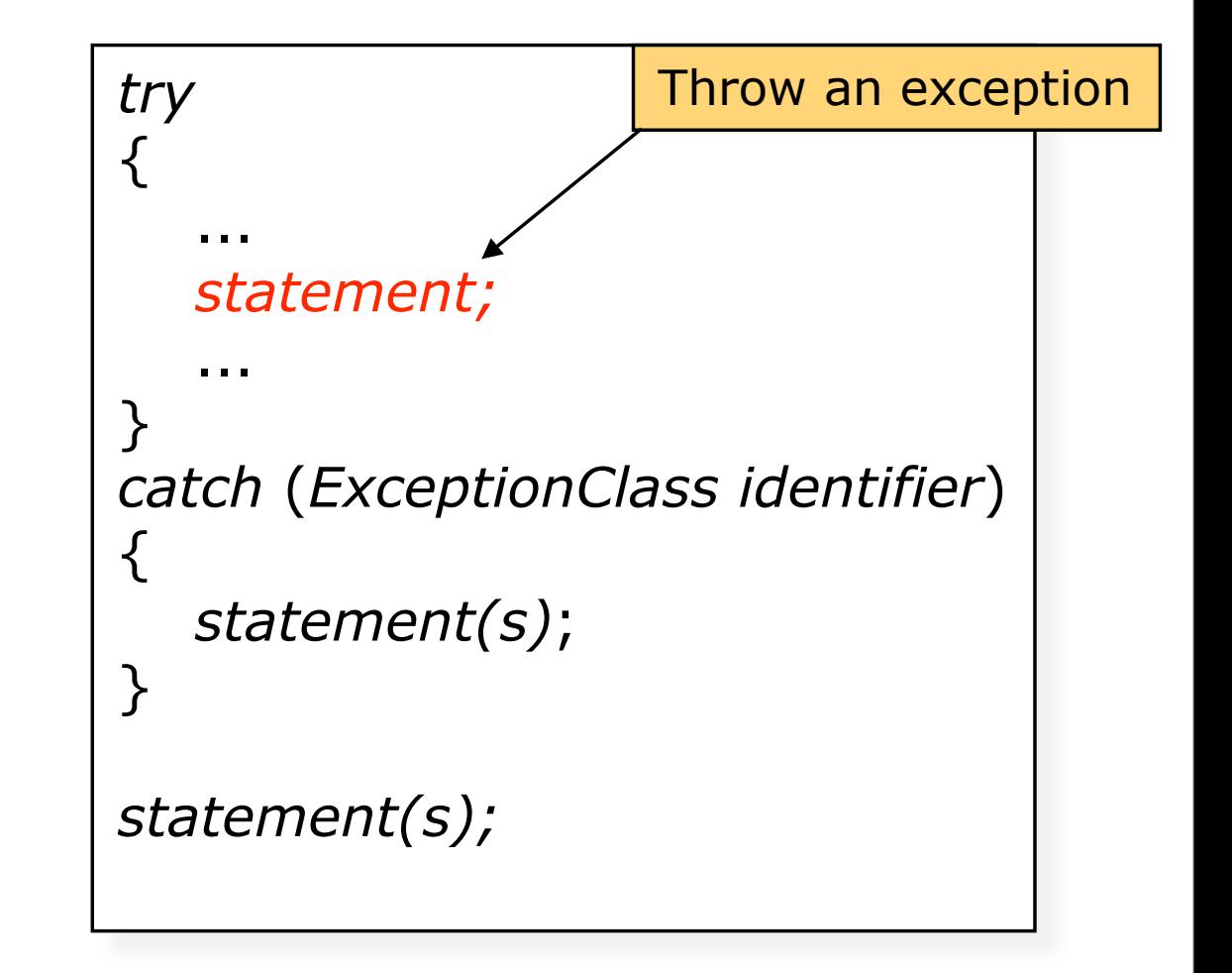

### C++ exception flow - cont.

#### • A more complex example of exception flow:

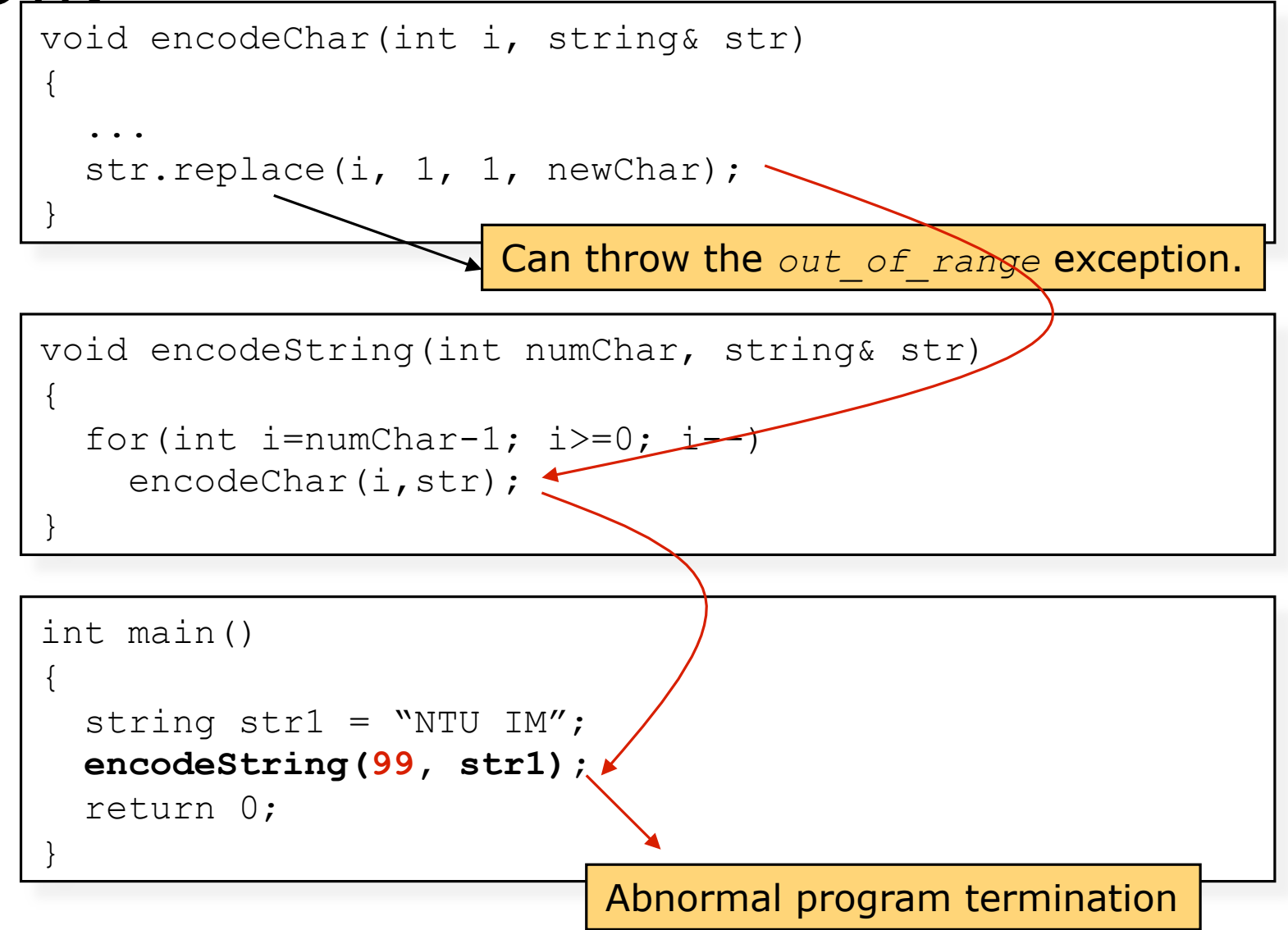

## Catching the exception

• Two examples on how to catch the exception:

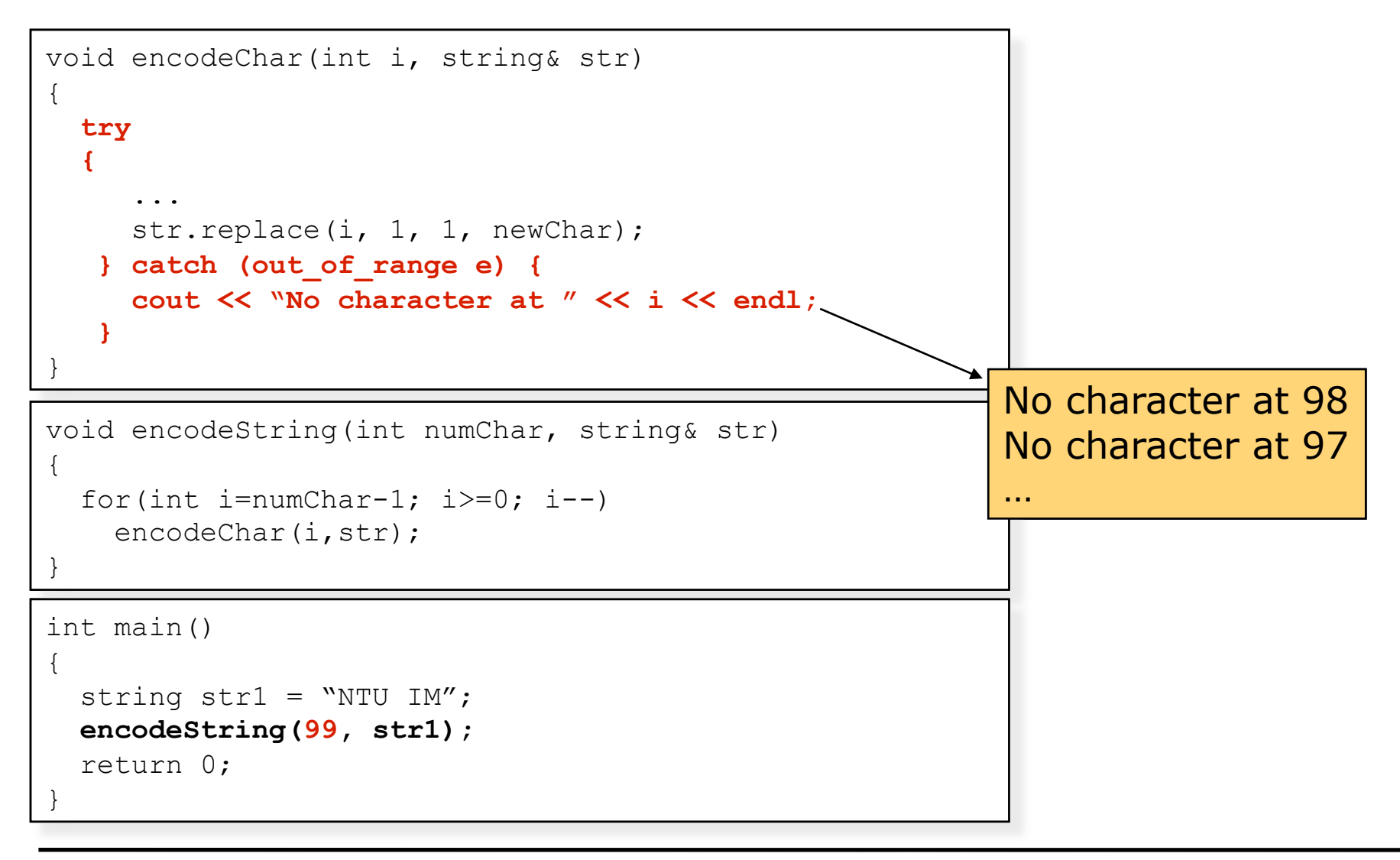

## Catching the exception

• Two examples on how to catch the exception:

```
void encodeChar(int i, string& str) 
{ 
 ... 
  str.replace(i, 1, 1, newChar);
} 
void encodeString(int numChar, string& str) 
{ 
   try 
\bf{f}for(int i=numChar-1; i>=0; i--)
        encodeChar(i,str);
   } catch (out_of_range e) { 
      cout << "Something wrong" << endl; 
 } 
} 
int main() 
{ 
  string str1 = "NTU IM"; encodeString(99, str1); 
   return 0; 
} 
                                                      Something wrong
```
#### Handlers

- A handler may re-throw the exception that was passed:
	- it forwards the exception
	- Use: throw; // no operand
	- after the local handler cleanup it will exit the current handler
- A handler may throw an exception of a different type
	- it translates the exception

## Catching multiple exceptions

- The order of catch clauses is important:
	- Especially with inheritance-related exception classes
	- Put more specific catch blocks before more general ones
	- Put catch blocks for more derived exception classes before catch blocks for their respective base classes
- catch(...) catches any type

## Catching multiple exceptions example

try { // can throw exceptions } catch (Derived &d) { // Do something } catch (Base &d) { // Do something else } catch (...) { // Catch everything else }<br>}

## Throwing exceptions

- When you detect an error within a method, you can throw an exception by using a throw statement.
- The remaining code within the function does not execute.
- Syntax: throw ExceptionClass(stringArgument);

```
type of the exception more detailed information
void myMethod(int x) throw(MyException) 
\{ if (...) 
        throw MyException("MyException: …"); 
 ... 
      end myMethod
```
## Throwing exceptions - cont.

• The exception is propagated back to the point where the function was called.

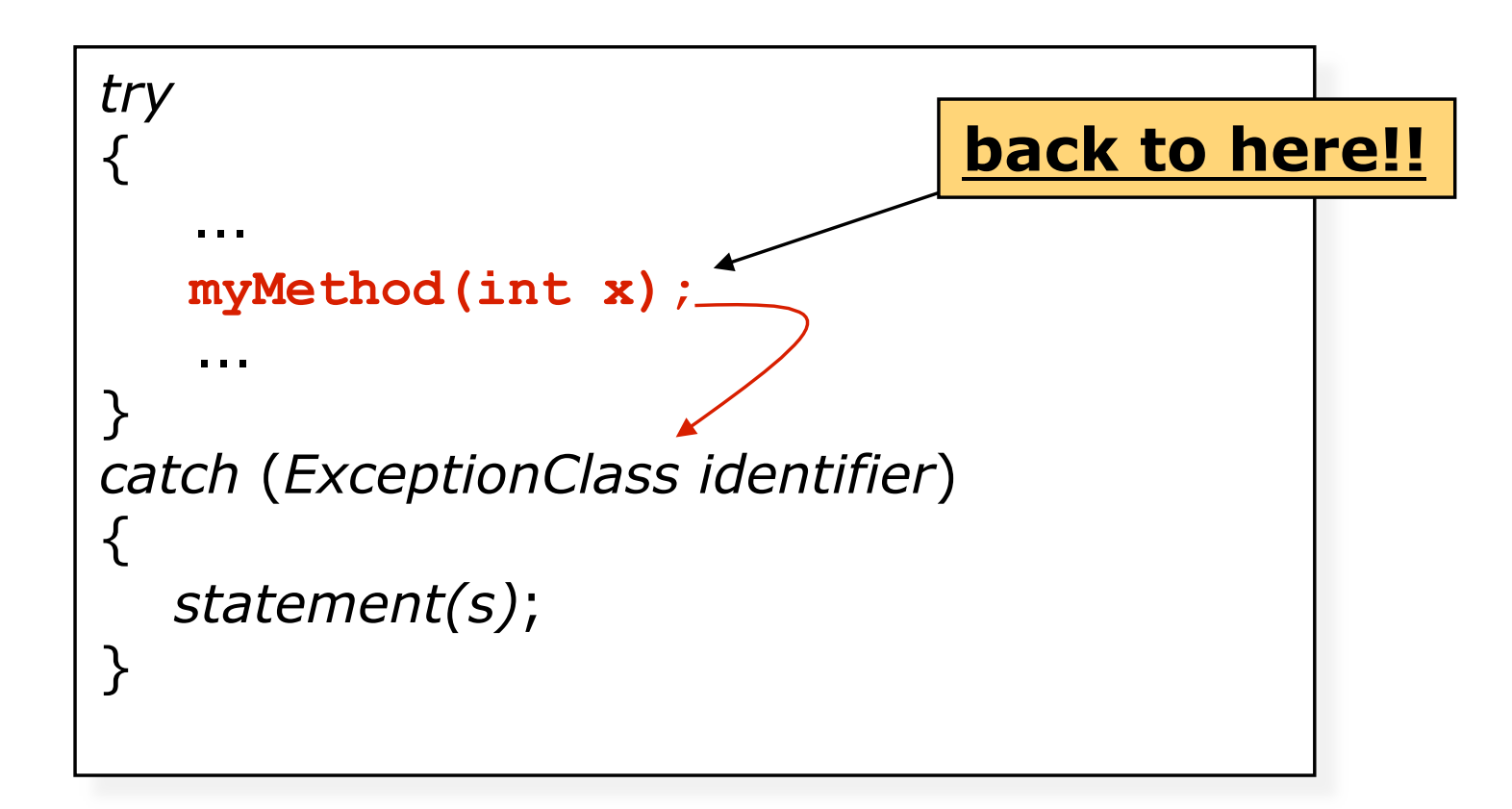

## Specifying exceptions

- Functions that throw an exception have a throw clause, to restrict the exceptions that a function can throw.
	- Allow stronger type checking enforced by the compiler
	- By default, a function can throw anything it wants
- A throw clause in a function's signature
	- Limits what can be thrown
	- A promise to calling function
- A throw clause with no types
	- Says nothing will be thrown
- Can list multiple types, comma separated

Specifying exceptions examples

// can throw anything void Foo::bar();

// promises not to throw void Foo::bar() throw();

// promises to only throw int void Foo::bar() throw(int);

// throws only char or int void Foo::bar() throw(char,int);

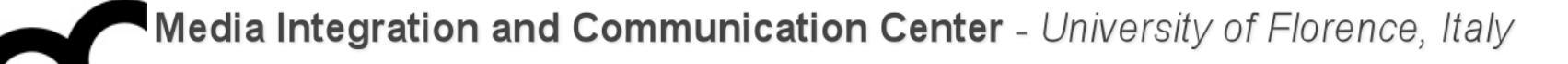

# Destructors and exceptions

### Destructors and exceptions

- Prevent exceptions from leaving destructors: premature program termination or undefined behaviour can result from destructors emitting exceptions
	- during the stack unwinding resulting from the processing of the exception are called the destructors of local objects, and one may trigger another exception

### How to behave: example

```
class DBConnection {
public:
  \frac{1}{2}...
```

```
 // return a DBConnection object
static DBConnection create();
```

```
 void close(); // close connection and
               // throws exception if 
                // closing fails
```

```
};
```

```
class DBConnMgr {
public:
   //...
   DBConnMgr(DBConnection dbc);
   ~DBConnMgr() {
     db.close(); // we're sure it 
                  // gets closed
   }
```
// class to manage DBConnection

```
private:
   DBConnection db;
};
```

```
// client code
{5} DBConnMgr dbc( DBConnection::create() );
   //... use DBConnection through DBConnMgr interface
} // DBConnMgr obj is automatically destroyed, calling the close
```
### How to behave: example

```
class DBConnection {
   public:
    \frac{1}{2}...
     // return a DBConnection object
     static DBConnection create();
     void close(); // close connection and
                  // throws exception if 
                    // closing fails
  };
                                             // class to manage DBConnection
                                             class DBConnMgr {
                                             public:
                                                //...
                                                DBConnMgr(DBConnection dbc);
                                                ~DBConnMgr() {
                                                  db.close(); // we're sure it 
                                                             // gets closed
                                              }
                                             private:
                                             \mathsf{DWS} the direction of
// client code
   DBConnMgr dbc( DBConnection::create() );
   //... use DBConnection through DBConnMgr interface
} // DBConnMgr obj is automatically destroyed, calling the close
                          If close() throws the 
                          destructor propagates the
                          exception
```
 $\left\{ \right\}$ 

## (Not so good) solutions

#### • Terminate the program:

```
DBConnMgr::~DBConnMgr() {
   try{ db.close(); }
   catch (...) {
     // log failure and...
     std::abort();
   }
}
```
#### • Swallow the exception:

```
DBConnMgr::~DBConnMgr() {
   try{ db.close() }
   catch (...) {
     // just log the error
   }
}
```
## (Not so good) solutions

#### • Terminate the program:

```
DBConnMgr::~DBConnMgr() {
   try{ db.close(); }
   catch (...) {
     // log failure and...
     std::abort();
   }
}
```
### • Swallow the exception:

```
DBConnMgr::~DBConnMgr() {
   try{ db.close() }
   catch (...) {
     // just log the error
   }
}
```
With this solution we're hiding the problem

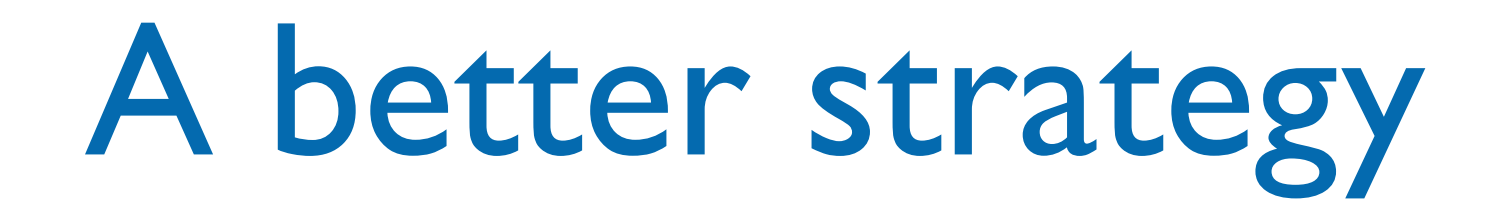

```
// class to manage DBConnection
class DBConnMgr {
public:
  //...
   DBConnMgr(DBConnectio dbc);
   void close() {
     db.close();
     closed = true;
  }
   ~DBConnMgr() { // we're sure it gets closed
     if( !closed ) {
       try {
         db.close(); 
       } catch (...) {
         // log and... terminate or swallow
      }
     }
   }
private:
   DBConnection db;
   bool closed;
};
```
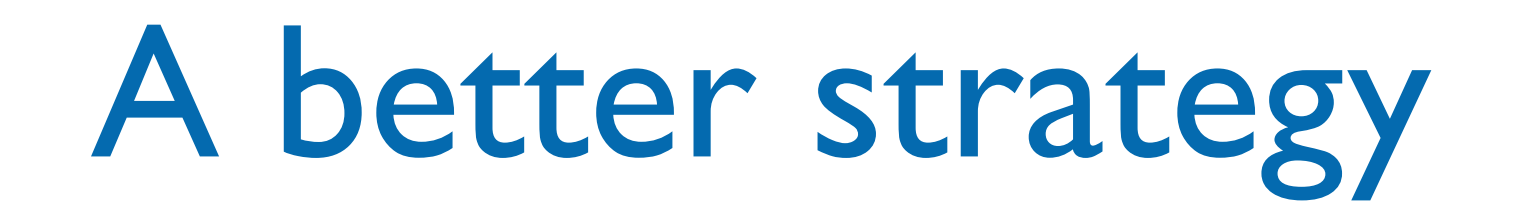

```
// class to manage DBConnection
class DBConnMgr {
public:
  //...
   DBConnMgr(DBConnectio dbc);
  void close() {\leftarrow db.close();
     closed = true;
   }
   ~DBConnMgr() { // we're sure it gets closed
    if( !closed ) \{ try {
         db.close(); 
       } catch (...) {
         // log and... terminate or swallow
       }
     }
   }
private:
   DBConnection db;
   bool closed;
};
                                       Client code should use 
                                       this method...
```
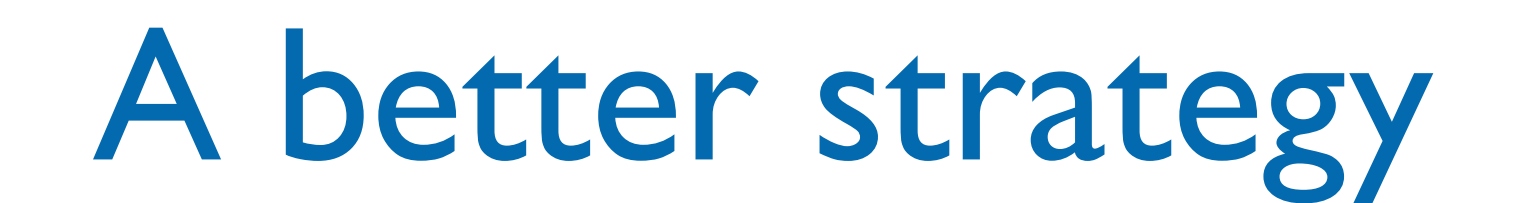

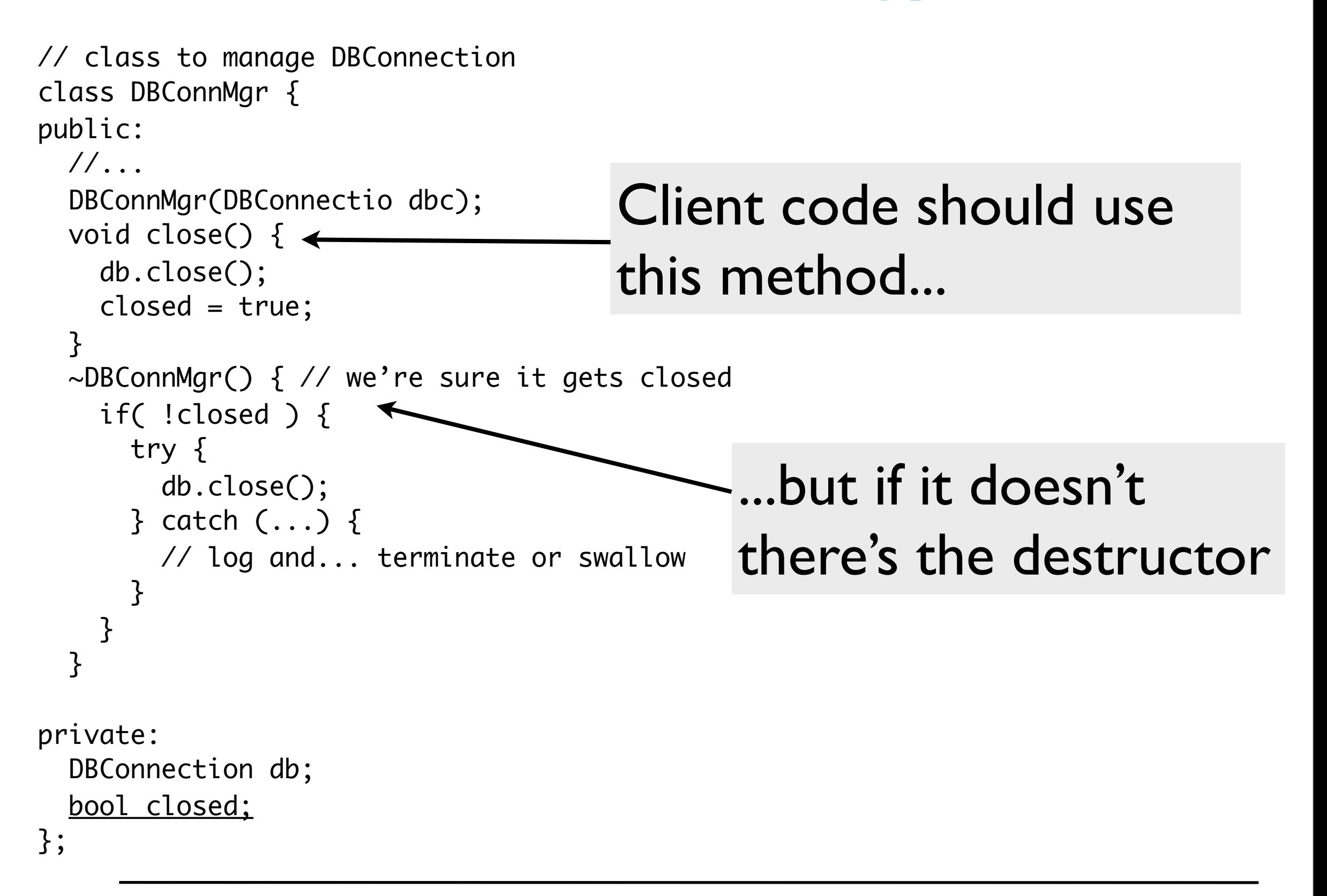

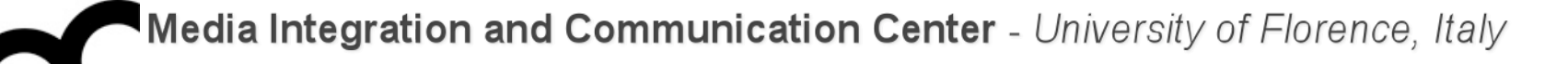

## Defining exceptions classes

Syntax and example

## Defining exceptions classes

- C++ Standard Library supplies a number of exception classes.
	- E.g., exception, out\_of\_range, … etc.
- You may also want to define your own exception class.
	- Should inherit from those pre-defined exception classes for a standardized exception working interface.
- Syntax: #include <exception> using namespace std;

## Defining exceptions classes

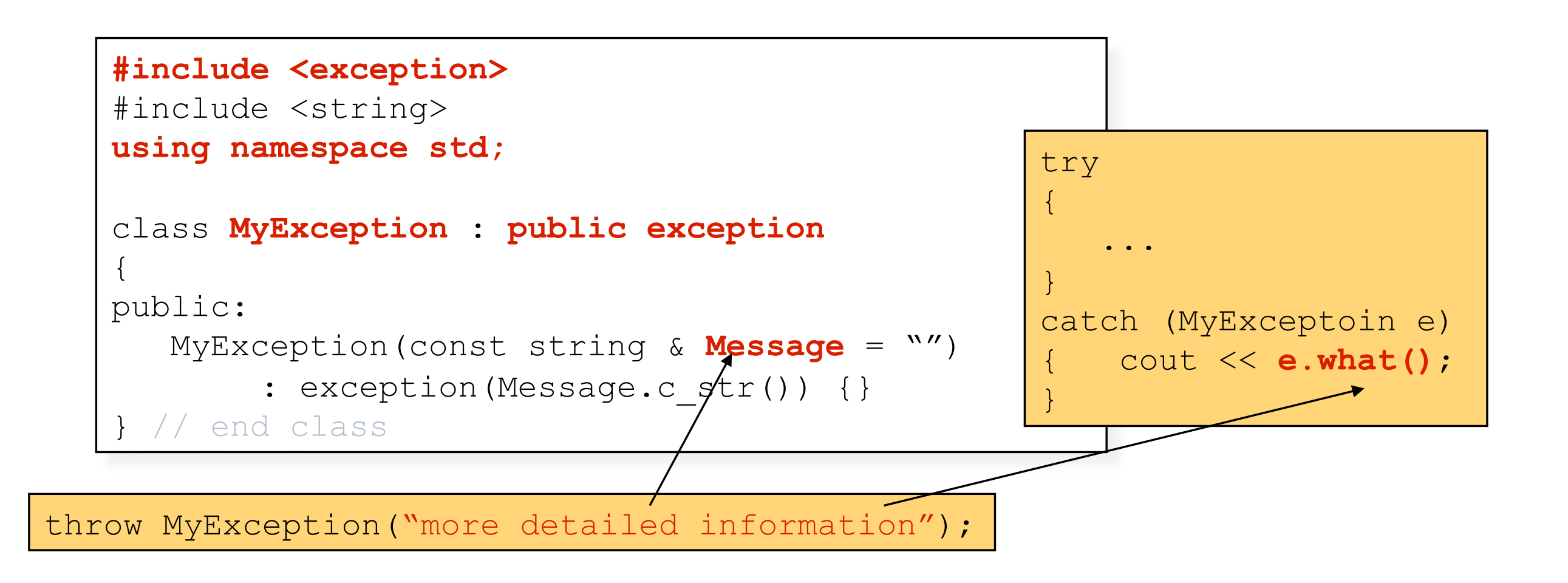

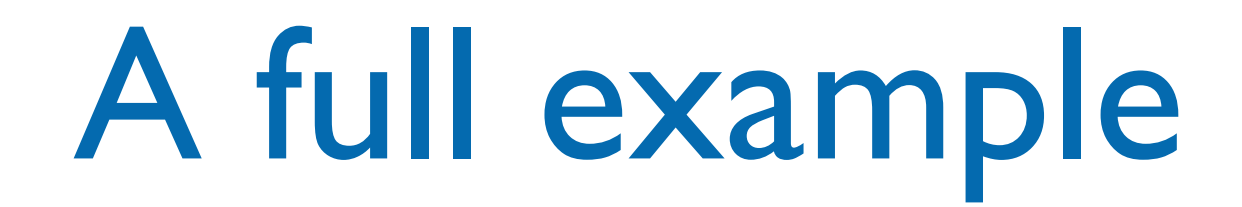

- An ADT List implementation using exceptions:
	- out-of-bound list index.
	- attempt to insert into a full list.

## Define two exception classes

#include <exception> #include <string> using namespace std;

class ListIndexOutOfRangeException : public out\_of\_range { public:

ListIndexOutOfRangeException(const string& message = "")

- : out\_of\_range(message.c\_str()) {}
- }; // end ListException

class ListException : public logic\_error { public:

ListException(const string & message =  $\mathbf{w}$ )

- : logic\_error(message.c\_str()) {}
- }; // end ListException

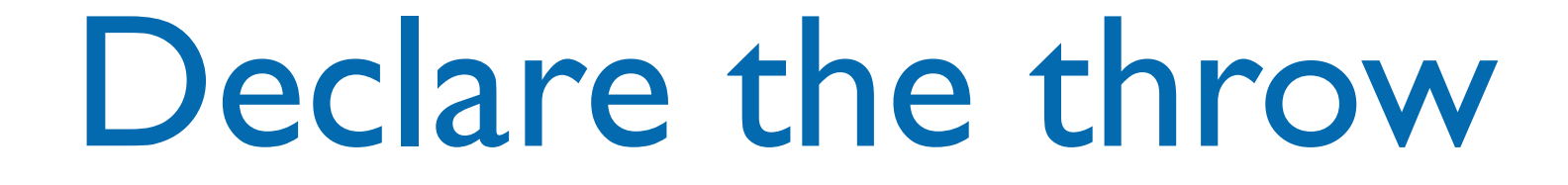

```
#include "MyListExceptions.h"
 . . .
class List
{5}public:
 . . .
    void insert(int index, const ListItemType& newItem)
         throw(ListIndexOutOfRangeException, 
               ListException);
 . . .
} // end List
```
## Method implementation

void List::insert(int index, const ListItemType& newItem) throw(ListIndexOutOfRangeException, ListException) { if (size >= MAX\_LIST) throw ListException("ListException: List full on insert"); if (index  $>= 1$  && index  $<=$  size+1) { for (int pos = size; pos  $>=$  index;  $--pos$ ) items[translate(pos+1)] = items[translate(pos)]; // insert new item items[translate(index)] = newItem; ++size; // increase the size of the list by one } else // index out of range throw ListIndexOutOfRangeException( "ListIndexOutOfRangeException: Bad index on insert"); } // end insert

Good Programming Style with C++ Exceptions

- Don't use exceptions for normal program flow
	- Only use where normal flow isn't possible
- Don't let exceptions leave main or constructors
	- Violates "normal" initialization and termination
- Always throw some type
	- So the exception can be caught
- Use exception specifications widely
	- Helps caller know possible exceptions to catch

### Exception-safe functions

- Exception-safe functions offer one of three guarantees:
	- **basic guarantee**: if an exception is thrown, everything in the program remains in a valid state
	- **strong guarantee**: if an exception is thrown, the state of the program is unchanged. The call to the function is atomic
	- **nothrow guarantee**: promise to never throw exception: they always do what they promise. All operations on built-in types are nothrow.

## Exception-safe code

- When an exception is thrown, exception safe functions:
	- leak no resource (e.g. new-ed objects, handles, etc.)
	- don't allow data structures to become corrupted (e.g. a pointer that had to point to a new object was left pointing to nowhere)

#### Credits

- These slides are (heavily) based on the material of:
	- Dr. Walter E. Brown, Fermi Lab
	- Dr. Chien Chin Chen, National Taiwan University
	- Dr. Jochen Lang, University of Ottawa
	- Fred Kuhns, [Washington University](http://www.wustl.edu/)
	- Scott Meyers, "Effective C++, 3rd ed."